# Convertisseur de monnaie [if01] - Exercice

Karine Zampieri, Stéphane Rivière

 $\text{Unisciel} \overset{\text{Unif}}{\text{Sciel}} \text{algoprog} \overset{\text{Universerté}}{\longleftarrow} \text{Version 14 mai 2018}$ 

## Table des matières

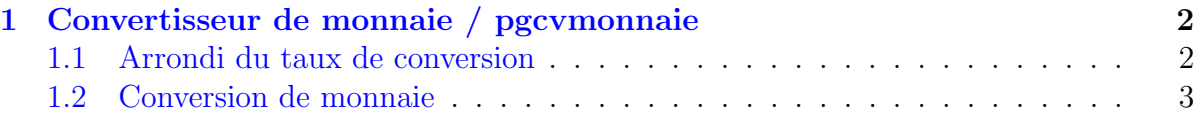

# alg - Convertisseur de monnaie (TD)

Mots-Clés Structures conditionnelles  $\blacksquare$ 6 Requis Structures de base Difficulté •  $\circ \circ$  (15 min) ■

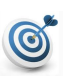

### Objectif

Cet exercice réalise un convertisseur euros dollars.

...(énoncé page suivante)...

# <span id="page-1-0"></span>1 Convertisseur de monnaie / pgcvmonnaie

## <span id="page-1-1"></span>1.1 Arrondi du taux de conversion

Voici un exemple du résultat attendu :

```
Taux de conversion Euros vers Dollars? 1.41
Votre prix suivi du suffixe (E ou $)? 35 E
==> 1 euro vaut 1.41 dollars
==> Le prix en Dollars est 49.35 $
```
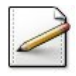

Écrivez un algorithme qui saisit le taux de change de l'euro en dollars dans EURVersUSD (réel). Affichez l'invite :

Taux de change euro --> dollar?

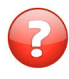

Soit  $|x|$  la partie entière d'un réel *x*. Comment obtenir la valeur tronquée à deux décimales de x? Et celle de l'arrondi ?

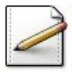

Calculez la **valeur arrondie** à deux décimales du taux de conversion en l'autre monnaie dans USDVersEUR (réel).

#### Outil alg

L'opération  $|x|$  est définie par  $Ent(x)$ .

#### Aide détaillée

La règle de trois donne :

1 euros → *EurosVersDollars* dollars  $x \text{ euros} \rightarrow 1 \text{ dollars}$ 

 $d'$ où :

$$
x = \frac{1}{Euros\,VersDollars}
$$
 euros

Finalement, pour l'arrondi à deux décimales :

$$
Dollars VersEuros = \left[ x \cdot 100 + 0.5 \right] / 100
$$

$$
= \left[ \frac{1}{Euros VersDollars} \cdot 100 + 0.5 \right] / 100
$$

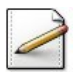

Affichez (où  $[x]$  désigne le contenu de x) :

==> 1 dollar vaut [USDVersEUR] euros

## 1.2 Conversion de monnaie

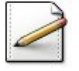

<span id="page-2-0"></span>Demandez un montant dans mt (réel) et sa devise en euros E ou en dollars \$ dans monnaie (caractère). Affichez l'invite :

Votre montant suivi du suffixe (E ou \$)?

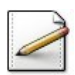

Selon que la devise est valide ou non :

- Convertissez le montant en l'autre monnaie dans mtCV (r´eel).
- Sinon affichez  $\ll ==$  Je ne connais pas cette monnaie ».

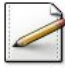

Si la monnaie est valide, affichez le taux de conversion en l'autre monnaie ainsi que le montant en l'autre monnaie :

```
= = > 1 ... vaut ...
==> Le montant en ... est [mtCV] ...
```